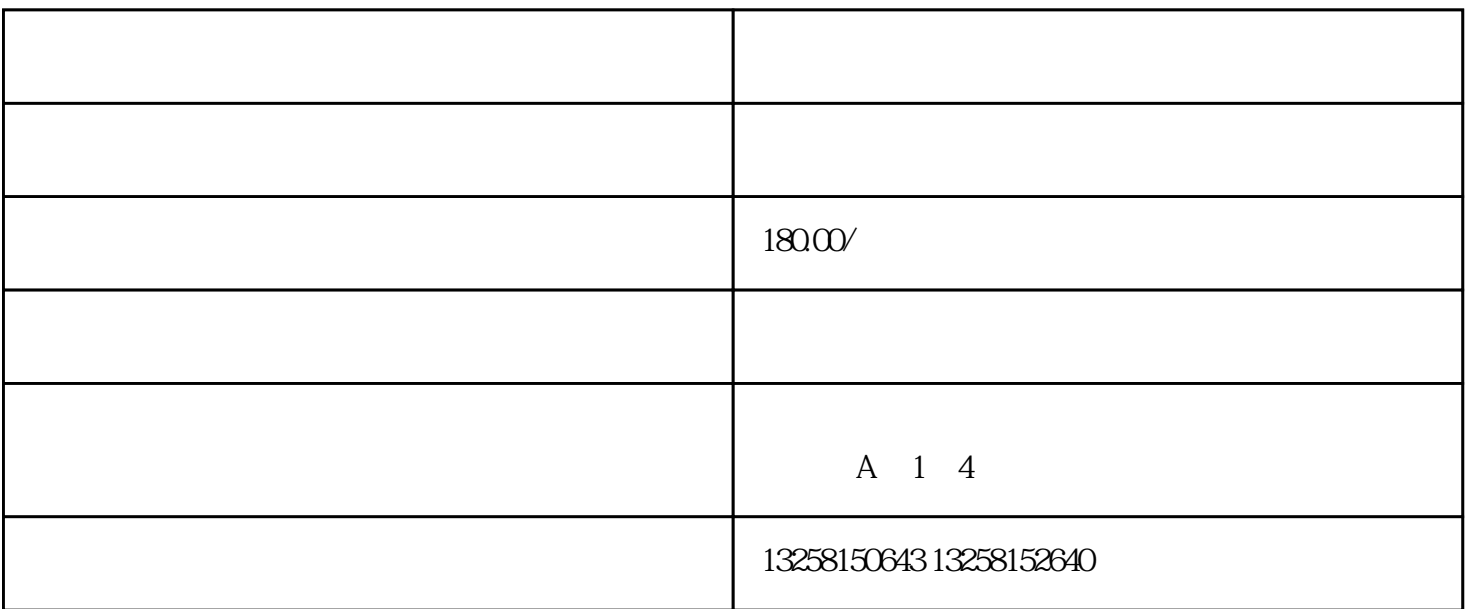

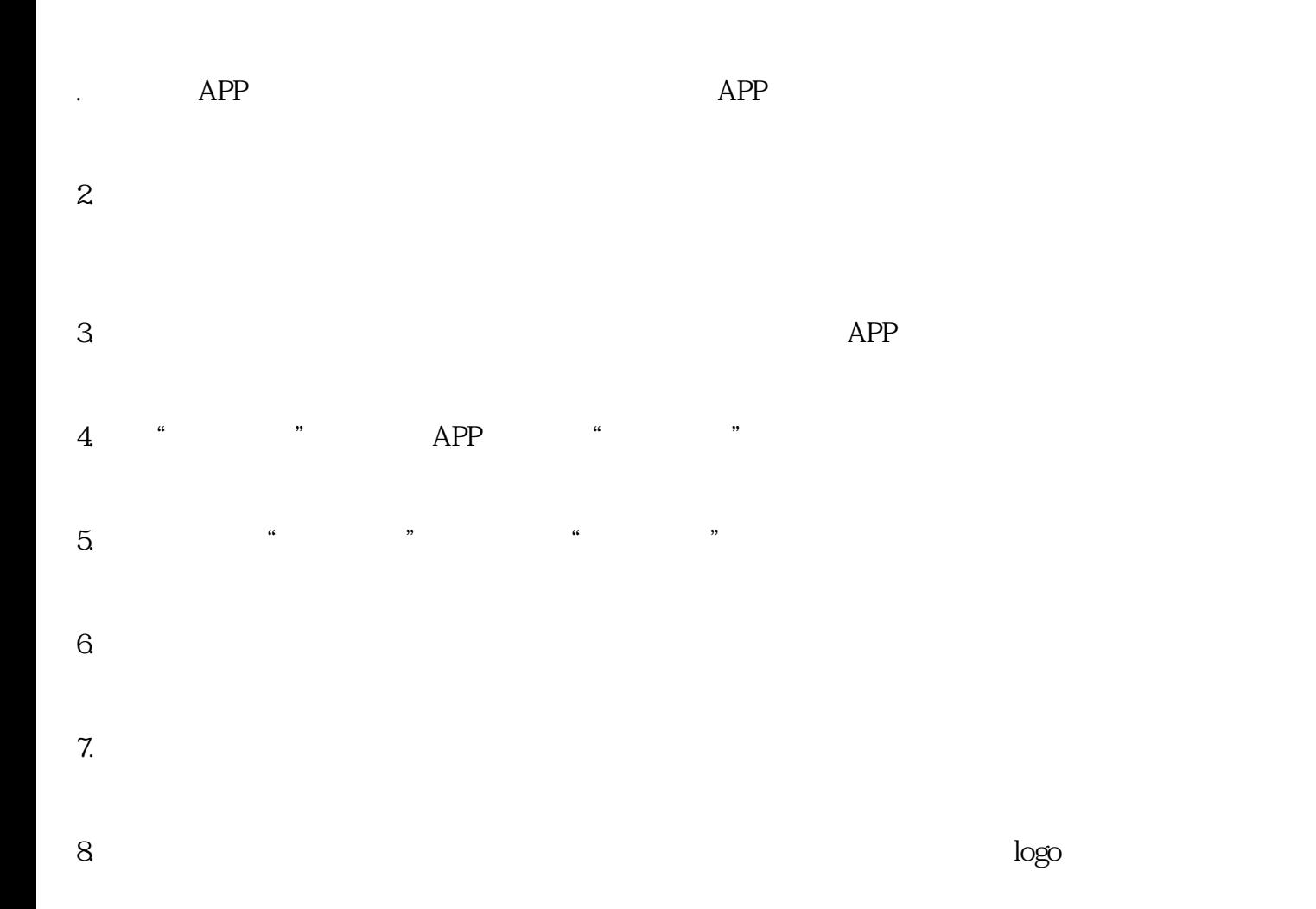

- $\Omega$
- . The state  $\mathcal{L}_{\mathcal{M}}$  is the state  $\mathcal{M}_{\mathcal{M}}$  is the state  $\mathcal{M}_{\mathcal{M}}$  is the state  $\mathcal{M}_{\mathcal{M}}$
- $2.$   $\ldots$   $\ldots$   $\ldots$   $\ldots$
- 3.  $\mu$
- $4.$
- $5\,$
- $6.$
- 7. 开通店铺:完成资料完善后,开通天猫店铺,设置店铺名称、店铺logo等。
- $8.$
- $9.$
-